# Full-Service Report Testing

#### Date of Test:

### Entry FacilityErrors

The below test process will allow a tester to verify that an Entry Facility errors reported on the Electronic Verification tab of the mailer scorecard is a valid error. Entry Facility errors are logged at the container level.

In this test, we will validate that the # Entry Facility errors reported matches between summary and drill views for the eDoc submitter scorecard, Mail Owner Scorecard, Mail Preparer Scorecard and within the Mail Owner/Preparer scorecards. We are also testing that Entry Facility errors are logged correctly.

This test will also validate that errors reporting above threshold are reporting correctly on the Mail Entry Additional Posage Assessment Report and Mail Entry Additional Postage Postage Assessment Report (Internal Users only at this time).

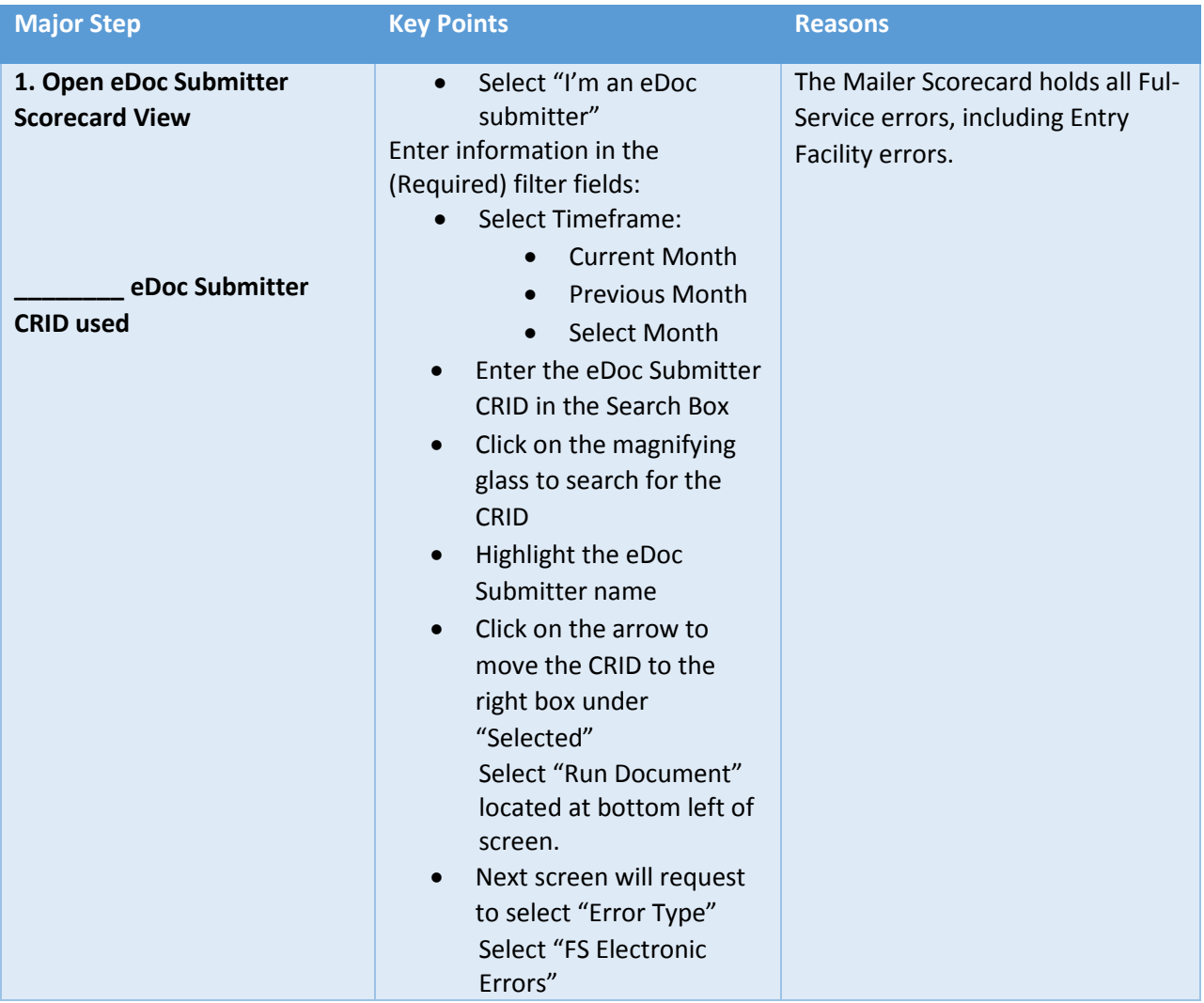

## eDoc Submitter Scorecard

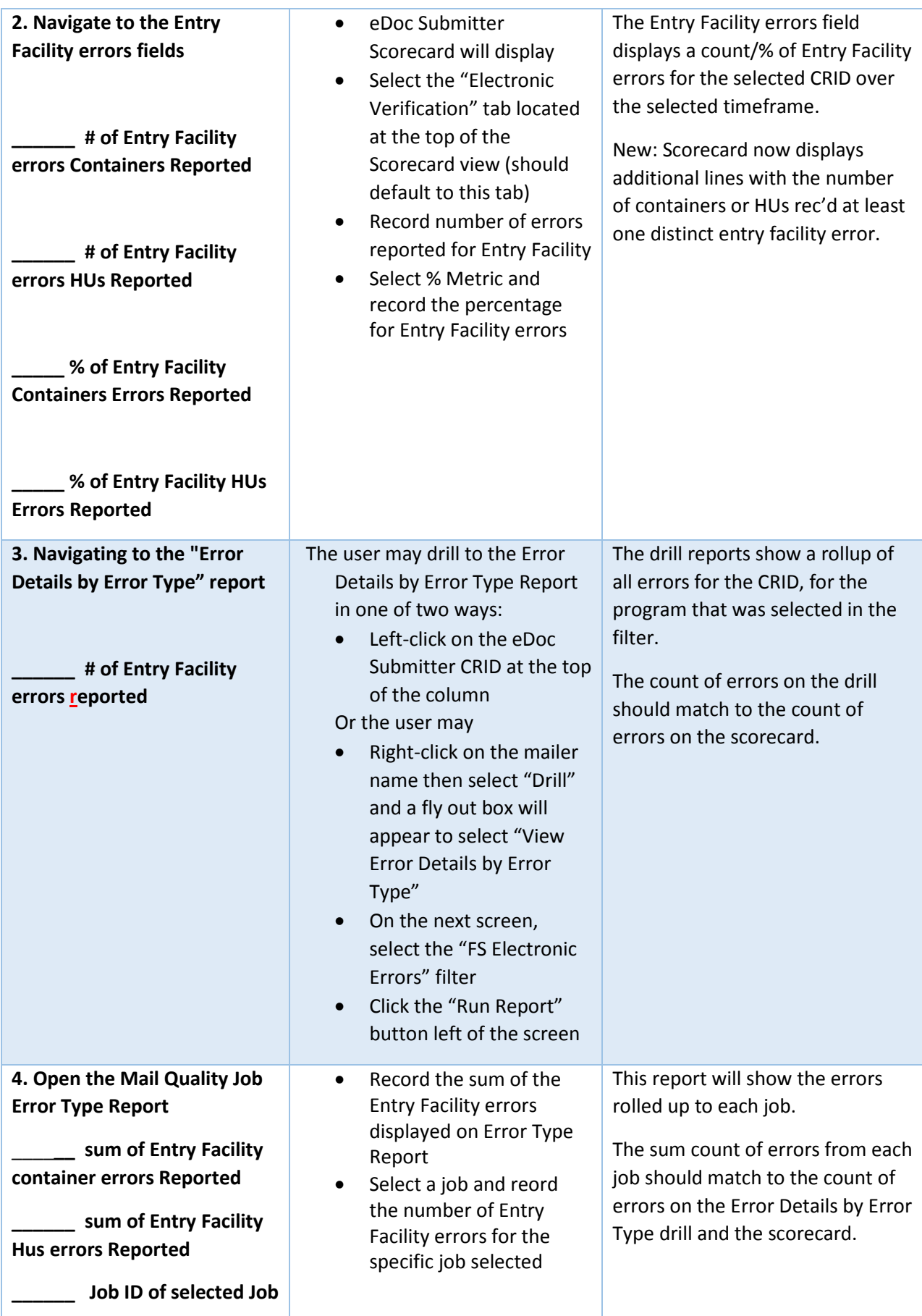

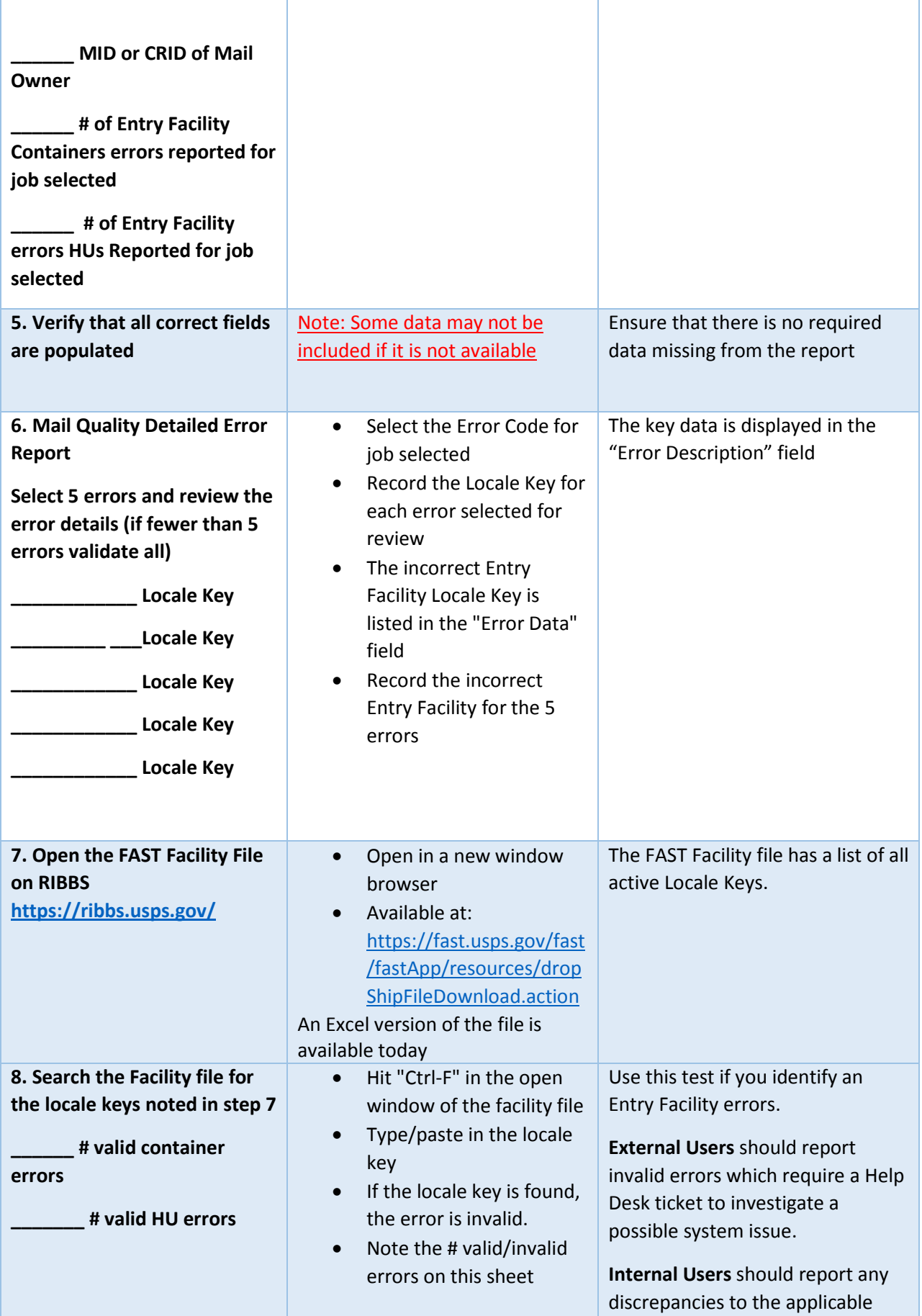

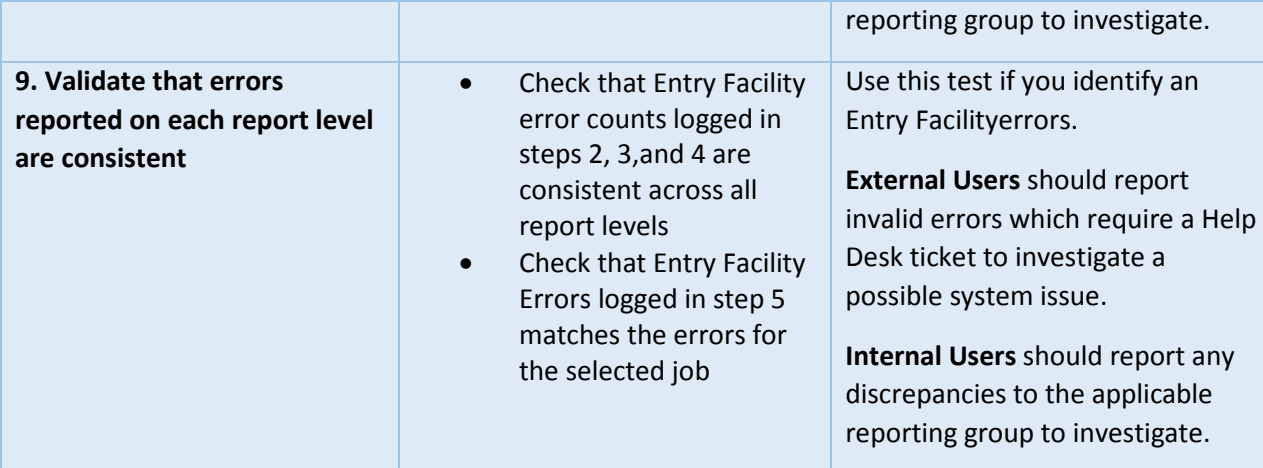

# **Mail Preparer Scorecard** (Mail Preparers Only)

In this test, we will validate that the # of Entry Facility errors reported matches between summary and drill views for the Mail Preparer scorecard. We are also testing that Entry Facility errors are logged correctly.

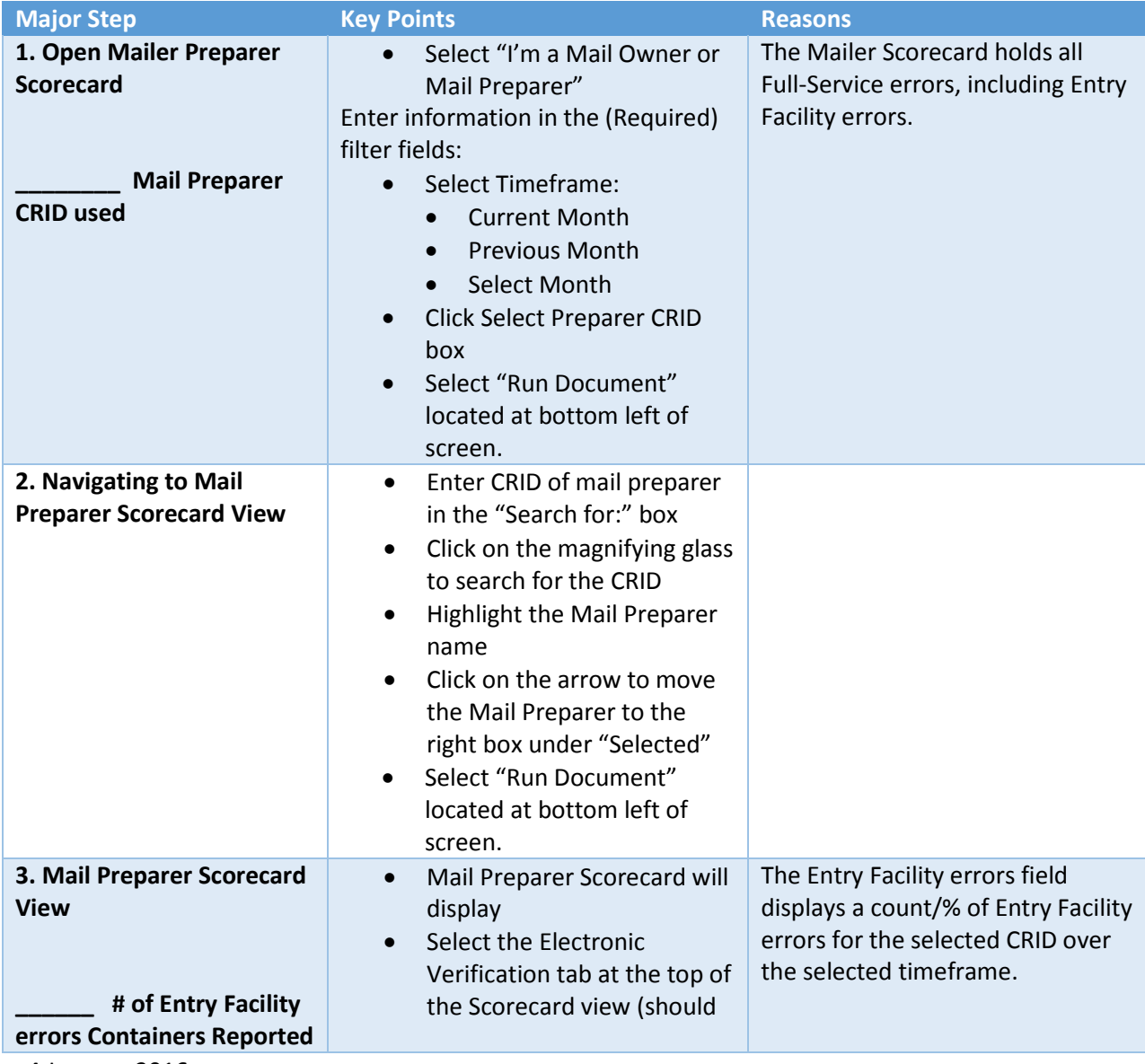

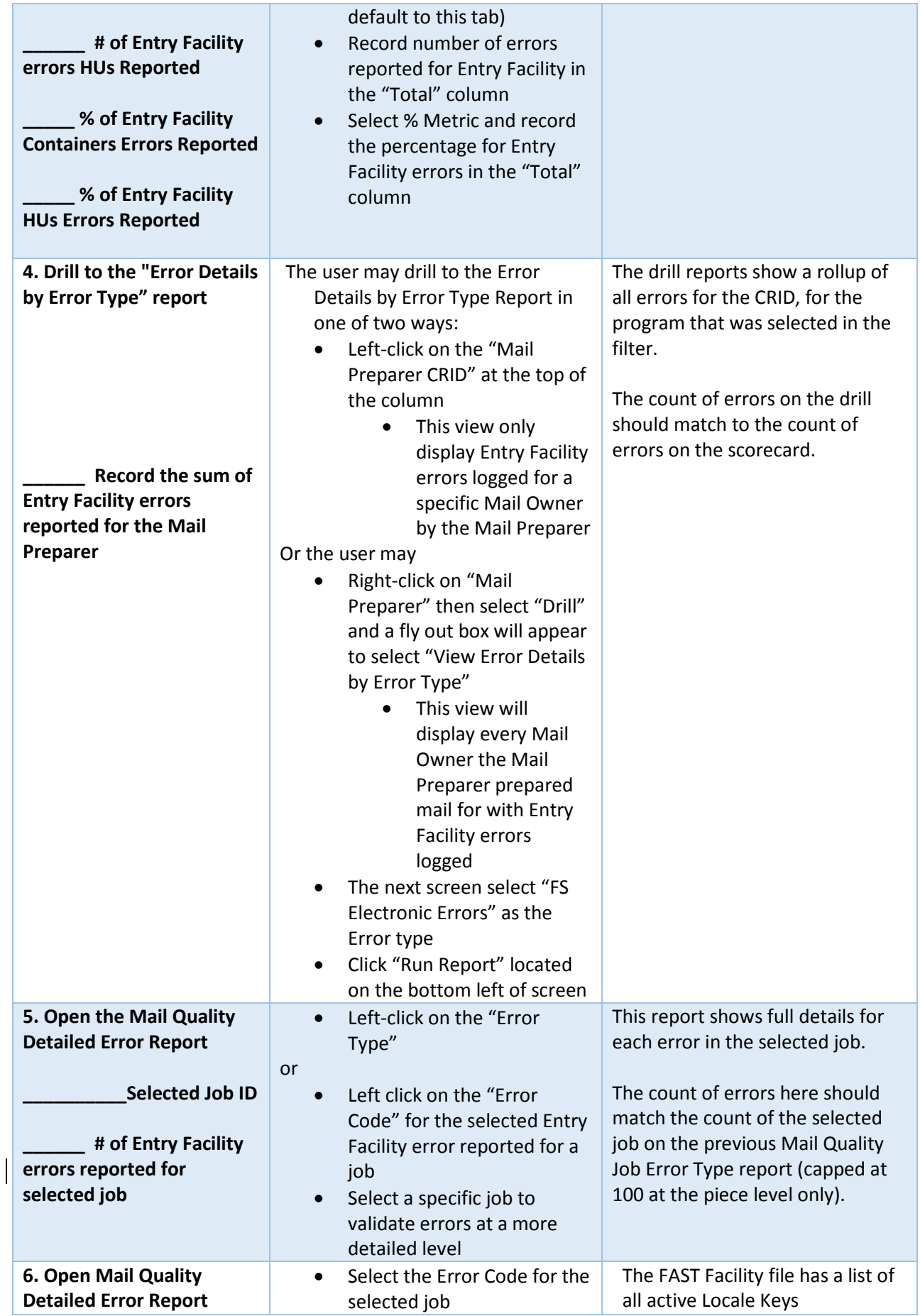

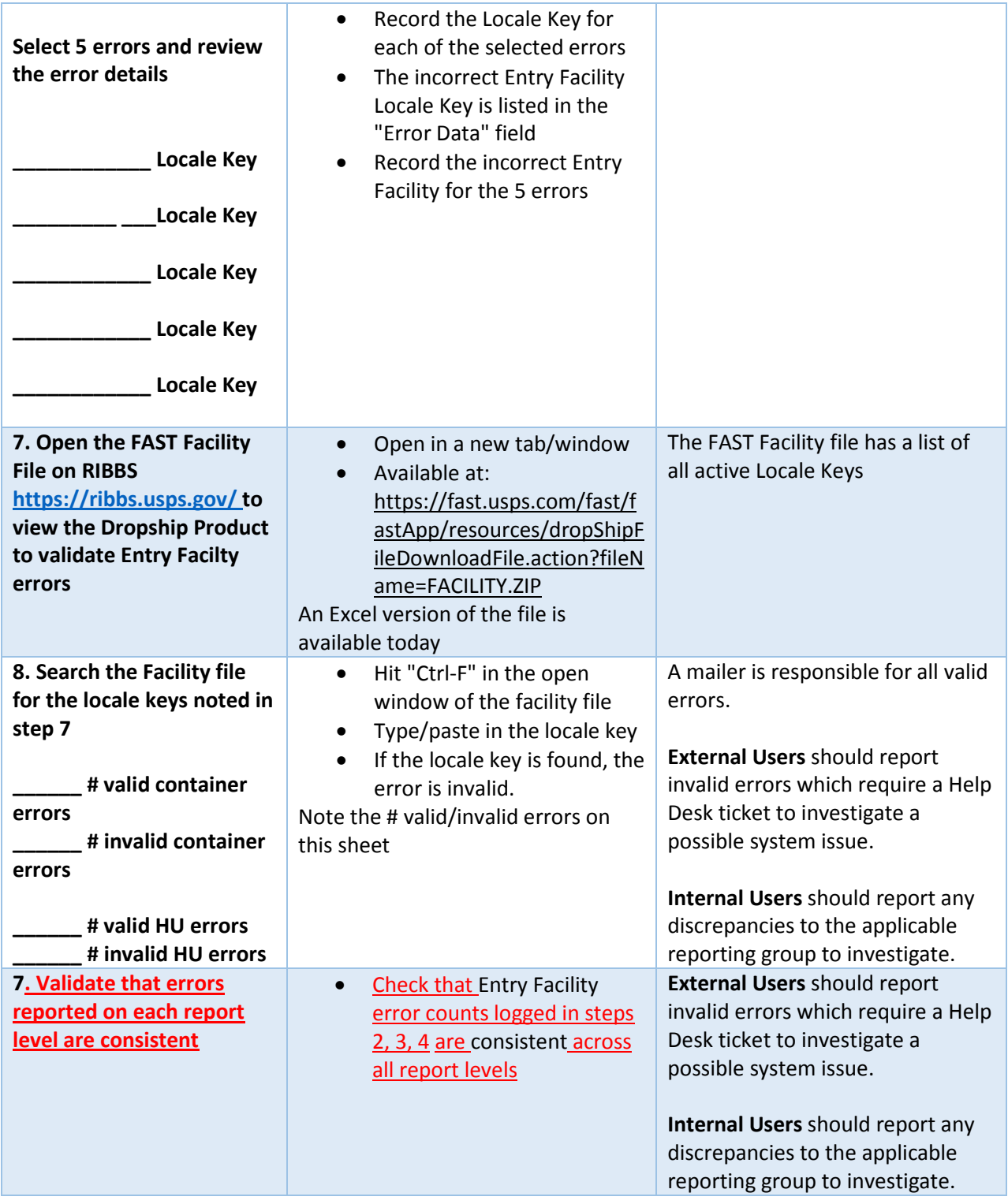

## Mail Owner Scorecard (Mail Owners Only)

In this test, we will validate that the # of Entry Facility errors reported matches between summary and drill views for the Mail Owner scorecard. We are also testing that Entry Facility errors are logged correctly. **Major Step Key Points Reasons**

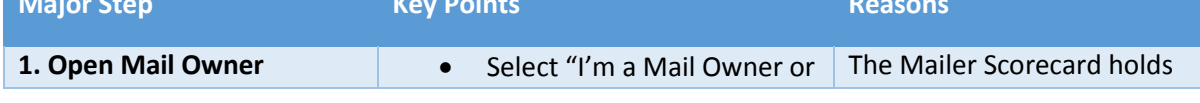

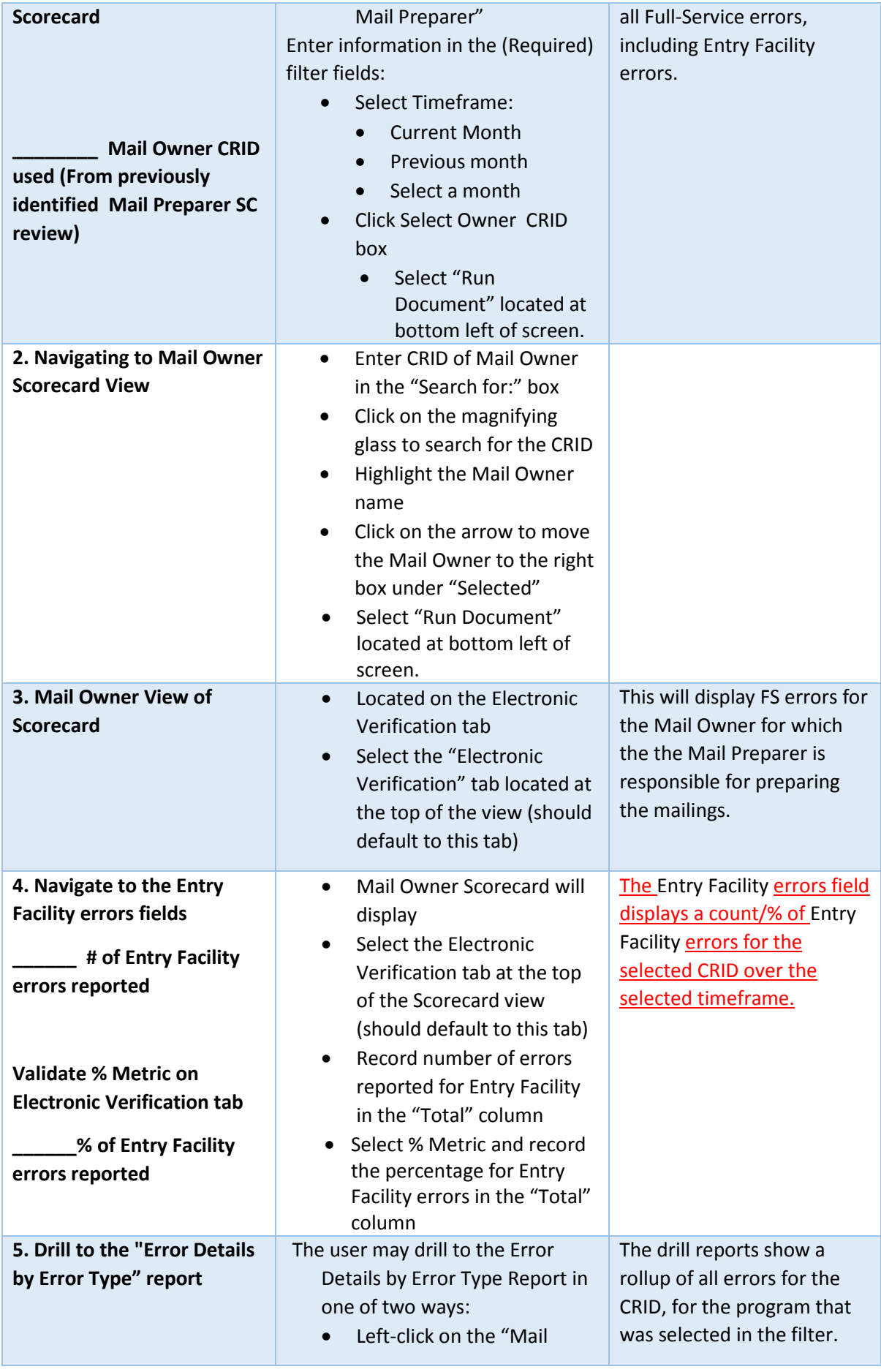

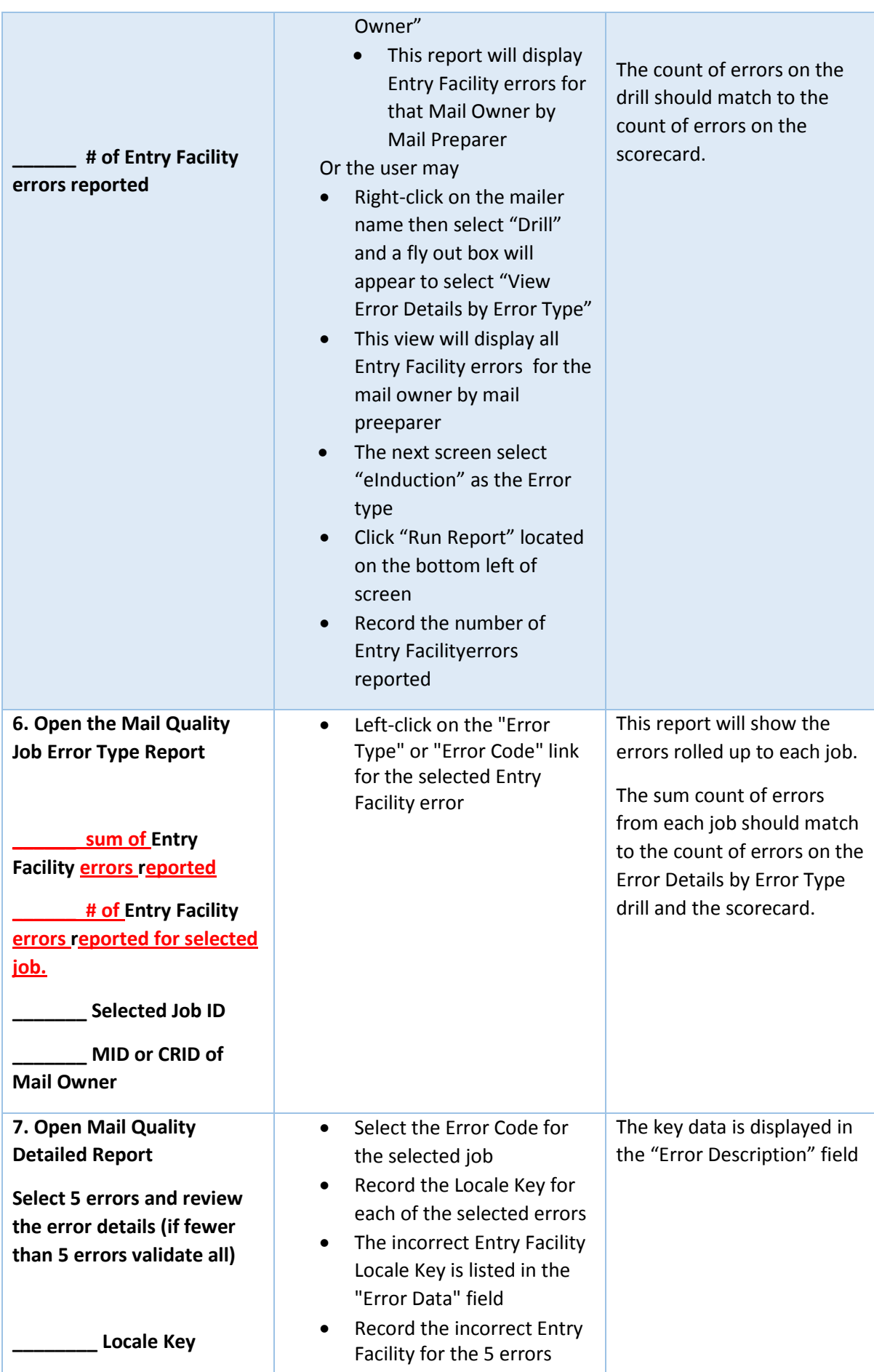

v<sub>4</sub> January 2016

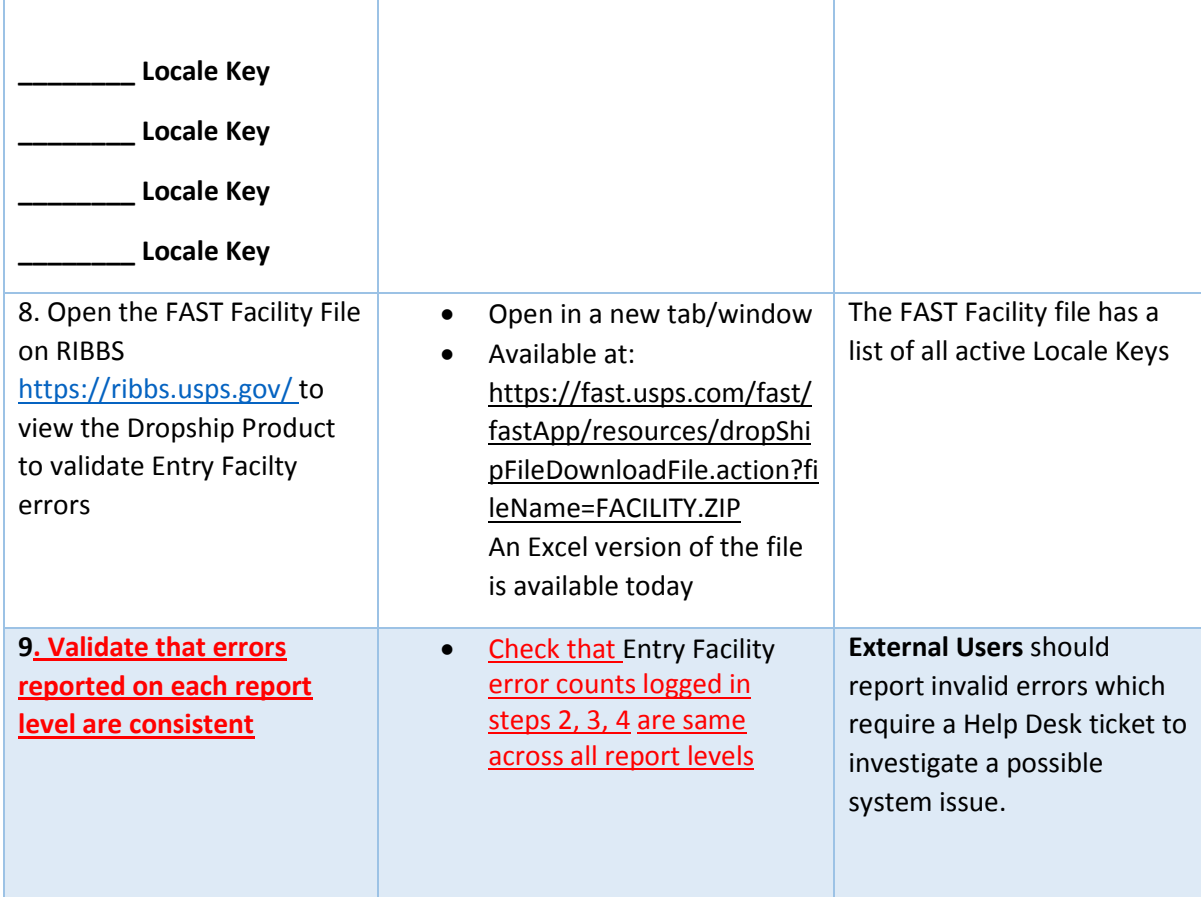

# Full-Service Report Testing

**Entry Facility Errors** 

### Postage Assessment Report Testing

In this test we will validate that the #Entry Facility, % Entry Facility and \$ amount for Full-Service errors match between the Postage Assessment Summary Report on the eDoc Submitter scorecard and the Postage Assessment Summary Report – Information Only Mail Entry Invoice in PostalOne! (Currently only viewable by Internal Users).

This test will also validate that errors reporting above threshold are reporting correctly on the Mail Entry Additional Postage Assessment Report (Internal Users only at this time) and Postage Assessement Summary Report – Information Only Report.

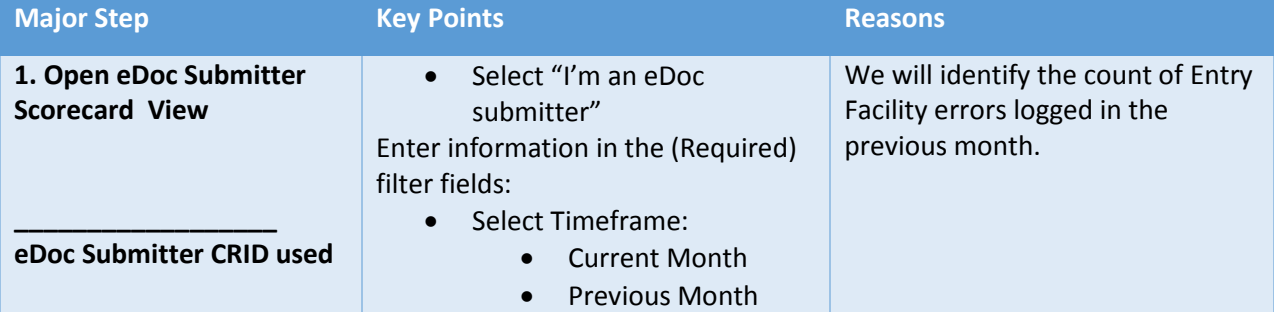

### **Scorecard-eDoc Submitter view to Postage Assessment Detail Report**

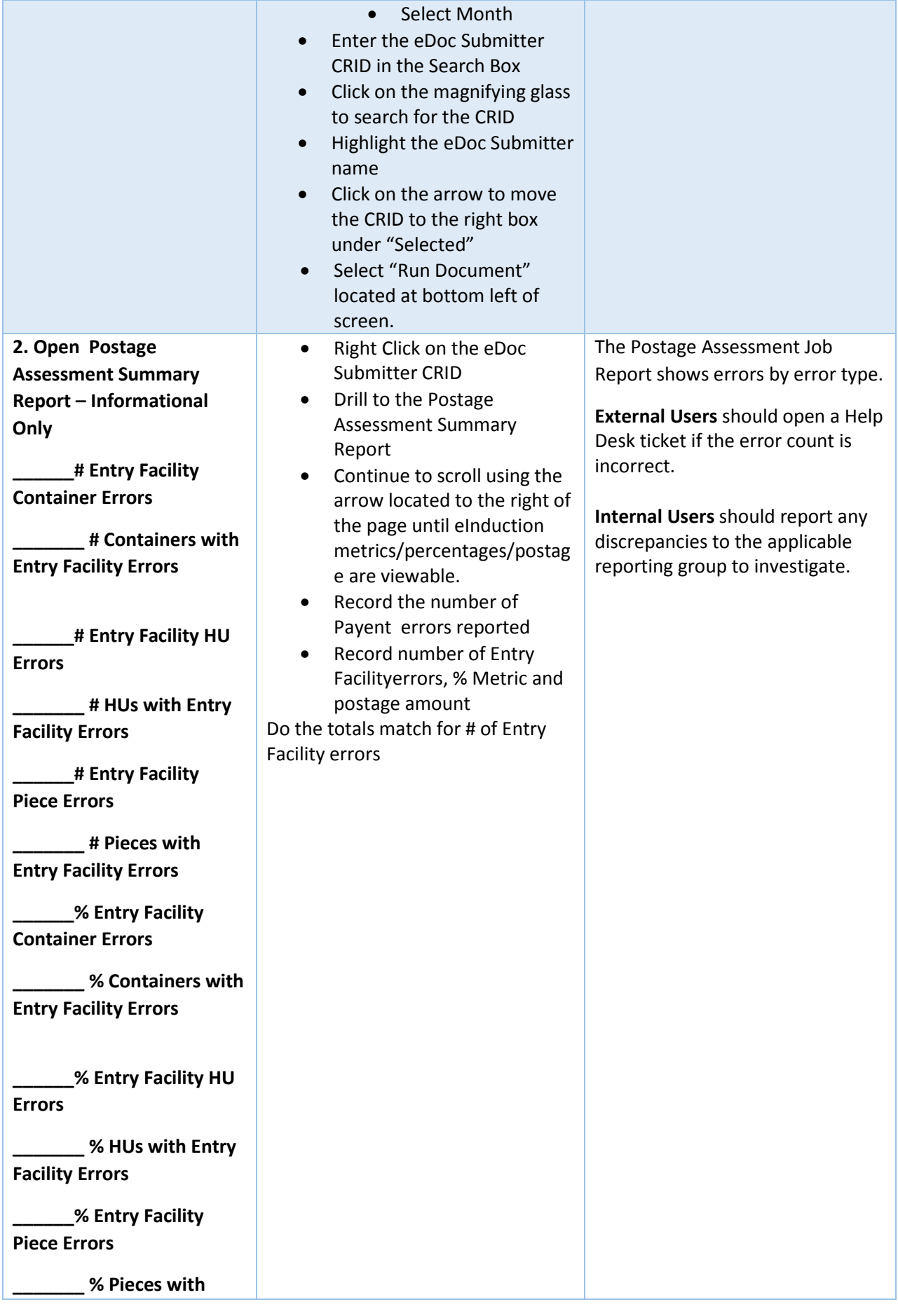

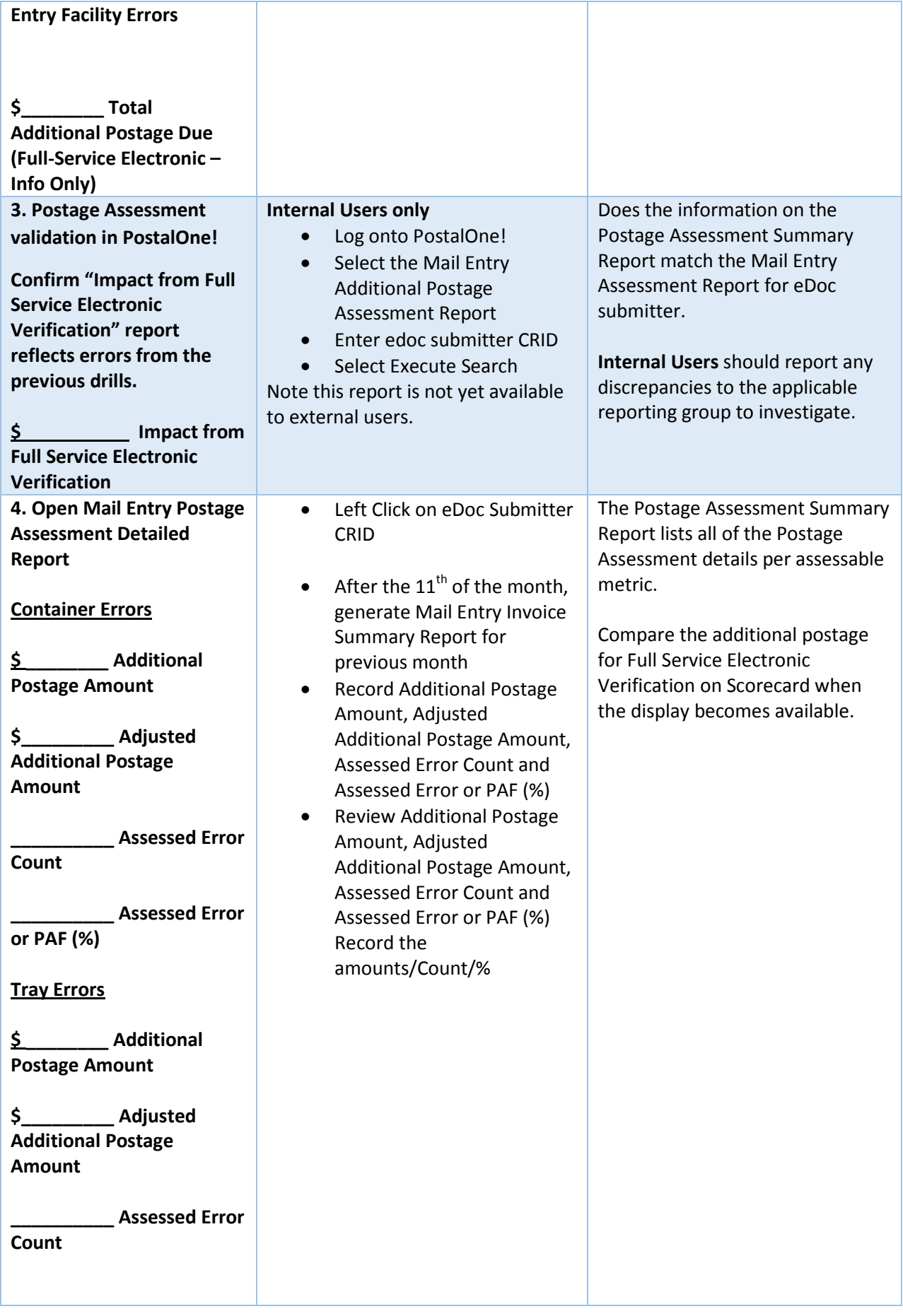

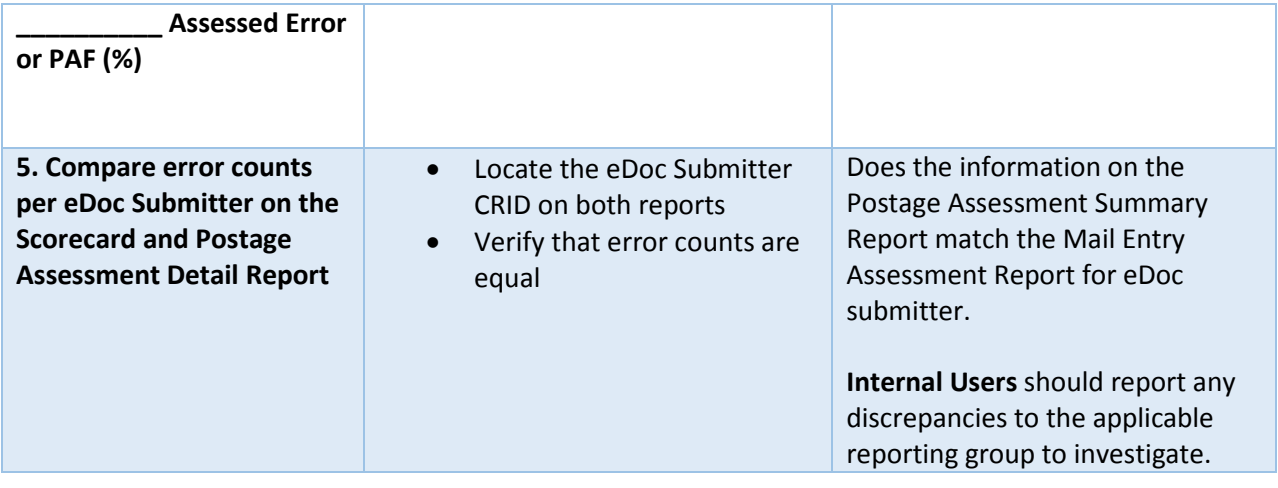